# **Makefile**

**Introduzione**

**Struttura**

**Regole**

# **I makefile**

- **Un makefile è un elenco di regole che permettono**
	- Mantenere allineati più file collegati da dipendenze
	- Aggiornare i file che risultano essere obsoleti
- **Le regole contenute in un makefile sono eseguite dal comando make**
	- La varsione originale del comando **make** è obsoleta e molto meno flessibile delle versioni attuali
	- La versione GNU di **make** è chiamata **gmake**
- **L'uso più frequente del comando make e dei makefile è legata alla ricompilazione condizionale di porzioni di grossi programmi**

## **make**

#### **make [***options***] [***goal***...]**

#### **Applica le regole di un makefile**

- Se non specificato, **make** cerca nell'ordine **GNUmakefile, makefile, Makefile**
- Se non è specificato alcun goal, **make** esegue le regole relative al primo goal

#### **Lo stato di uscita può essere**

- **0**Se ha avuto successo
- **1**Se esiste almeno un goal da aggiornare
- **2**Se si sono verificati errori

#### **Le principali opzioni sono le seguenti**

- **-C** *dir*Esegue il comando **cd** *dir* prima di iniziare
- **-f** *file*Specifica un makefile diverso da quelli di default
- **-i**Ignora gli errori e procede
- **-j [***n***]**Esegue *<sup>n</sup>* job in parallelo, Se n è omesso, esegue quanti job possibili
- *-n*Stampa i comandi richiesti per aggiornare il goal senza eseguirli
- **-q**Ritorna 1 o 0 a seconda che il goal richeda l'aggiornamento di qualche file
- **-t**Eesegue il comando touch per i file da aggiornare

# **Struttura di un makefile**

- **Un makefile contiene 5 tipi di regole**
- **Regole esplicite (explicit goals)**
	- Specificano come aggiornare un file specifico
- **Regole implicite (implicit goals)**
	- Specificano come aggiornare una classe di file

#### **Definizioni di variabili**

– Assegna un valore ad una variabile

#### **Direttive**

– Indicano quando leggere altri makefile e/o qunado ignorare alcune porzioni del makefile

#### $\blacksquare$  . **Commenti**

– Inseriti per chiarezza, iniziano con il carattere **#**

## **Struttura di un goal**

*target* **:** *prerequisites commands*

**In cui**

#### – *target*

- Indica i file che saranno costruiti dalla regola
- *prerequisites*
	- Indica i file da cui il file target dipendono
- *commands*
	- I comandi che costruiscono i file del target a partire dai file dei prerequisiti

# **Goal espliciti**

*tfile: pfile […] commands*

- **Un goal esplicito nomina in modo esplicito tutti i nomi dei file coinvolti**
	- *tfile*
		- Il file target
	- *<sup>p</sup>file …*
		- I file prerequisiti

#### $\blacksquare$ **I goal espliciti offrono una limitata flessibilità**

- Si riferiscono a singoli file
- Devono essere scritti per ogni file anche se l'elaborazione richiesta è identica per più file

# **Esempio di goal esplicito**

**Goal esplicito**

**# Compiles a single filemain.o: main.cgcc –c main.c –o main.o**

- **Questo goal svolge le seguenti funzioni**
	- Determina la data di ultima modifica del file prerequisito **main.c**
	- Se il target **main.o** non esiste o se la sua data di ultima modifica è meno recente di quella del file prerequisito
		- Esegue il comando, cioè compila il sorgente
	- Altrimenti
		- Non esegue alcun comando

# **Esempio di goal esplicito**

 $\mathcal{L}_{\mathcal{A}}$ **Goal esplicito**

> **# Removes all object filesclean:rm –f \*.o**

- **Questo goal svolge le seguenti funzioni**
	- Dato che non vi sono prerequisiti esegue il comando
	- Il comando è eseguito dalla shell
		- Nella shell avviene l'espansione del glob **\*.o**
		- Gli argomenti espansi sono passati al comando **rm**
	- Il comando non crea il file target clean
		- Questo goal sarà sempre eseguito

# **Goal impliciti**

#### **Un goal implicito**

- E' una regola che si riferisce ad una classe
- Non ad un singolo file

### ■ Una classe di file

- E' identificata dall'estensione del nome dei file che vi appartengono
- **Un nome di file è da vedersi nella forma**

**[***p***]***stem***[***s***].***ext*

- $\blacksquare$  . **In cui**
	- *<sup>p</sup>*Prefisso comune a tutti i file della classe
	- *stem*Porzione univoca del nome
	- *<sup>s</sup>*Suffisso comune a tutti i file della classe
	- *ext*Estensione comune a tutti i file della classe

# **Goal impliciti**

#### **[***tp***]%[***ts***].***text***: [***pp***]%[***ps***].***pext* **[...]** *commands*

- **I file su cui operare sono definiti in base allo stem**
	- Il carattere **%** (variabile speciale) indica lo stem
	- Quando un file ha match con il target, la variabile speciale **%** assume il valore dello stem
	- Lo stem è sostituito al posto del carattere **%**
		- In onguno dei prerequisiti
		- Per formare i nomi effettivi dei file
- **Esistono regole predefinite per diverse classi di file**
	- Sono raccolte in un file di configurazione globale
	- Possono essere aggiunte nel file **.makefile**
		- Presente nella home directory di un utente

# **Goal impliciti**

#### $\blacksquare$ **Nei comandi corrispondenti ad un goal implicito**

- E' necessario riferirsi ai nomi di file effettivi
	- Target
	- Prerequisiti

### **Si usano le seguenti variabili speciali**

- **\$@**Il target
- **\$<**Il primo prerequisito
- **\$?**Tutti i prerequisiti più recenti del target
- **\$^**Tutti i prerequisiti
- **\$\***Lo stem assegnato alla variabile speciale **%**

# **Esempio di goal implicito**

**Goal implicito**

> **# Compiles all source files%.o: %.cgcc –c –g \$< -o \$@**

- **Questo goal svolge le seguenti funzioni**
	- Per ogni file che soddisfa la forma **%.o**
		- Assegna il nome del file allo stem
	- Costruisce il nome effettivo del prerequisito aggiungendo allo stem l'estensione **.c**
	- Assegna il nome del target alla variabile **\$@**
	- Assegna il nome del prerequisito alla variabile **\$<**
	- Esegue il comando specificato sostituendo alle variabili speciali i valori appena assegnati

# **Esempio di goal implicito**

- **Supponendo di voler creare il file foo.o, il goal visto si comporta come segue**
	- Assegna <sup>a</sup> **%** il valore **foo**
	- Assegna <sup>a</sup>**\$@** il valore **foo.o**
	- Assegna <sup>a</sup>**\$<** il valore **foo.c**
- **La regola che ne risulta è quindi**

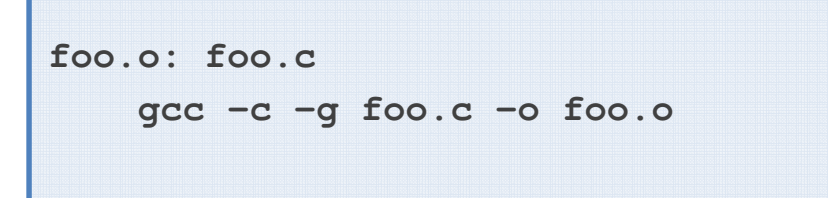

 $\overline{\phantom{a}}$ **Infine esegue il comando di compilazione**

# **Esempio di goal implicito**

**La stessa regola può essere scritta come**

```
# Compiles all source files
# Uses the stem substitution with the variable $*%.o: %.c
gcc –c –g $*.c -o $*.o
```
- **La prima forma mostrata è tuttavia da preferirsi**
	- Più sintetica
	- Più chiara

# **Goal speciali**

- I goal speciali sono costrutti utilizzati in situazioni particolari
	- Per forzare un dato comportamento
	- Esistono tre tipi di goal speciali

#### $\blacksquare$ **Phony targets**

– Realizzano regole con target fittizi

#### $\mathcal{L}_{\mathcal{A}}$ **Force targets**

– Realizzano regole di forzatura

#### Ξ **Empty target**

– Tengono traccia del momento in cui alcune operazioni sono svolte

## **Phony targets**

**.PHONY: target [traget...]**

#### **Un phony target**

- Ha come prerequisiti altri target
- Deve essere eseguito sempre
- **Nell'esempio precedente**
	- Se il file **clean** dovesse esistere
		- Il comando **rm** non sarebbe mai eseguito
		- Infatti il target **clean** non ha prerequisiti che lo potrebbero rendere obsoleto
	- In alcuni casi questo comportamento è dannoso
- **Una migliore soluzione è quindi la seguente**

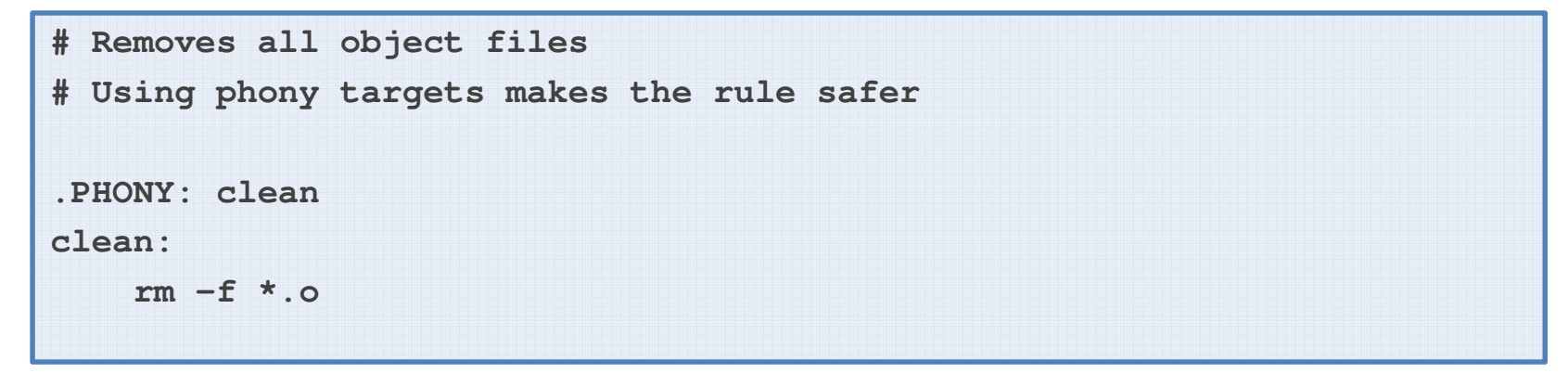

## **Force targets**

#### **FORCE**

- **Un force target** 
	- E' un target vuoto
	- E' utilizzato come prerequisito
	- Deve essere eseguito sempre
- **È mantenuto come alternativa ai phony targets**
	- Nessun comando crea il file **FORCE**
		- Quindi i goal che lo contengono come prerequisito saranno sempre eseguti
- **Una versione equivalente ma meno efficiente dell'esempio precedente è**

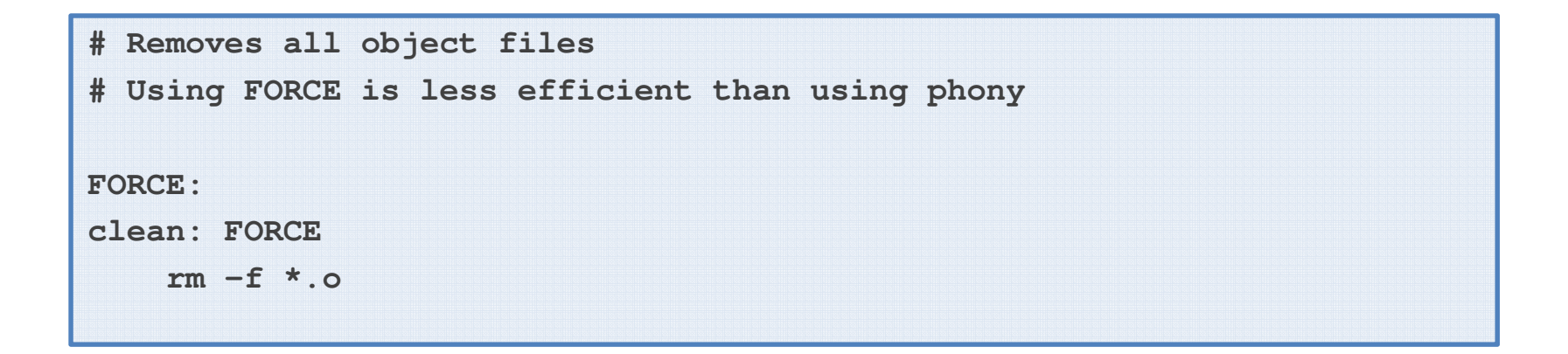

# **Empty targets**

#### **Un empty target**

- È usato per tenere traccia del momento in cui un certo goal è estato eseguito
- Crea effettivamente un file, generalmente vuoto
- È analogo al meccanismo dei phony targets

#### **Un esempio chiarisce come**

- Stampare un dato file
- Se e solo se è stato modificato dall'ultima stampa

```
# Print main.c only if changed since last print
# The file print is an empty targetprint: main.c
lpr –p main.c
   touch print
```
# **Target multipli**

#### *target* **[...]:** *prerequisites commands*

- **Questa regola**
	- È attivata ogniqualvolta
		- Uno qualsiasi dei target è più vecchio di uno qualsiasi dei prerequisiti
	- Indica implicitamente che i comandi saranno tali da costruire tutti i target
- **Sono generalmente usate quando un comando genera più di un file di uscita**
	- Ad esempio il genratore di parser bison

# **Esempio di target multipli**

**Traget multiplo esplicito**

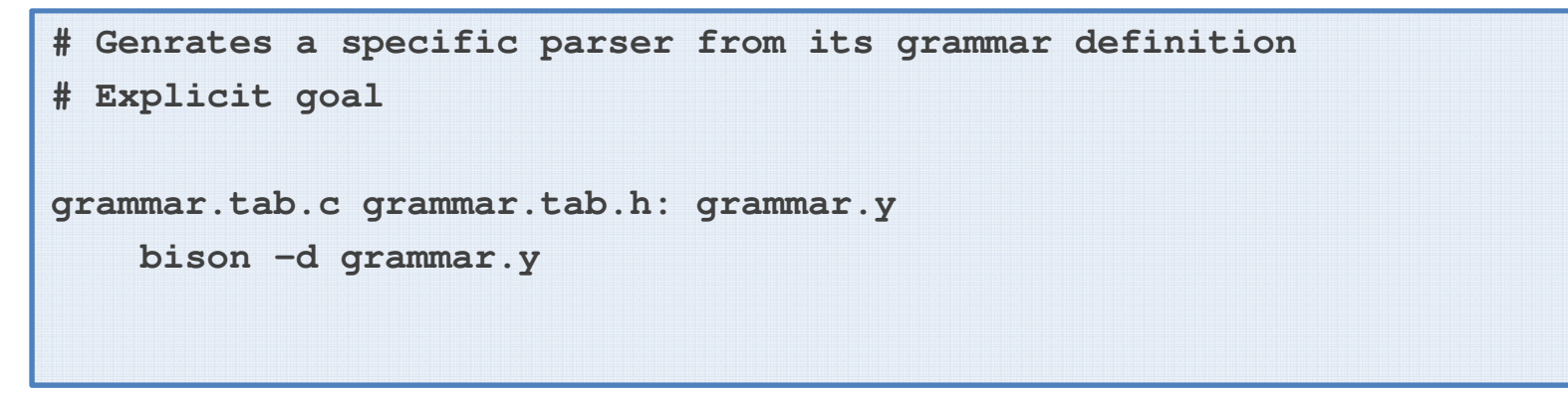

**Traget multiplo implicito**

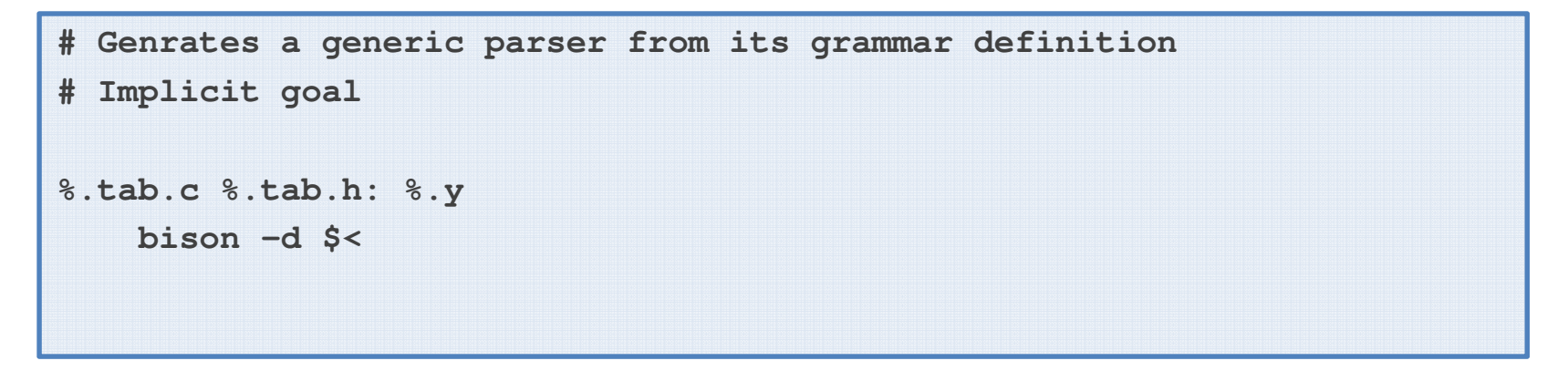

# **Definizioni di variabili**

- **All'interno di un makefile è possibile definire variabili generiche**
	- Per facilitare la lettura/scrittura del makefile
	- Per migliorare la manutenibilità del makefile
- **Una variabile si definisce mediante la sintassi**

*var* **<sup>=</sup>***value*

- $\blacksquare$  **In cui**
	- *var*Nome della variabile
	- *value*Valore della variabile
- **Si accede al valore di una variabile mediante\$(***var***)**

# **Definizioni di variabili**

- **Alcuni esempi di assegnamenti di variabile**
- *var* **<sup>=</sup>***string*
	- Assegna una stringa ad una variabile
- *var* **<sup>=</sup>***item1 item2* **…** *itemN*
	- Assegna una lista di stringhe ad una variabile
- *var* **= \$(***othervar***)**
	- Copia una variabile in un'altra
- *var* **<sup>=</sup>***prefix***\$(***othervar***)***suffix*
	- Costruisce una variabile per concatenazione di parti costanti e altre variabili
- *var* **= \$(***function args***)**
	- Assegna ad una variabile il risultato di una funzione

# **Variabili predefinite**

## **Alcune variabili predefinite controllano**

- Il comportamento del programma make
- I tool di compilazione usati
- Le opzioni standard per i toool usati

### **Variabili per il programma make**

- **MAKE**
	- Nome dell'eseguibile di **make**

#### – **MAKEFLAGS**

- Flag di invocazione di **make**
- **MAKECMDGOALS**
	- Elengo dei goal di **make**
- **MAKELEVEL**
	- Livello di ricorsione di **make**

# **Variabili predefinite**

## **Comandi di compilazione fondamentali**

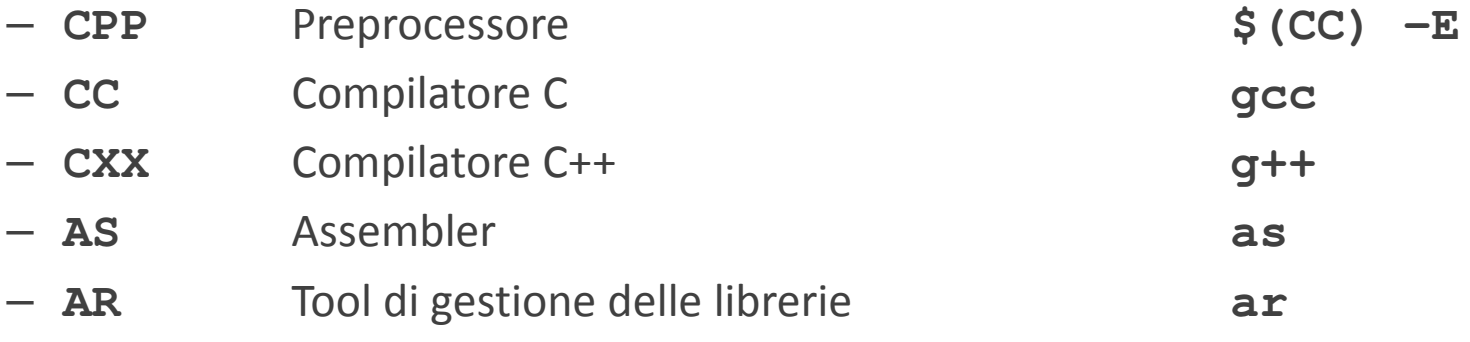

### **Comandi di compilazione aggiuntivi**

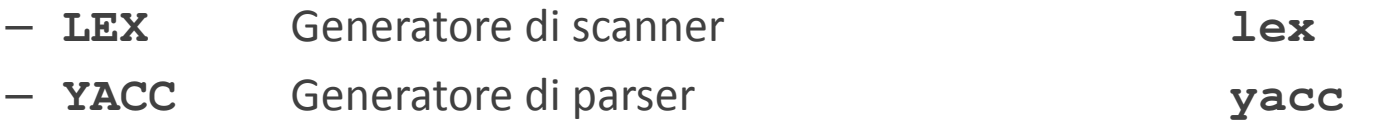

### **Altri comandi**

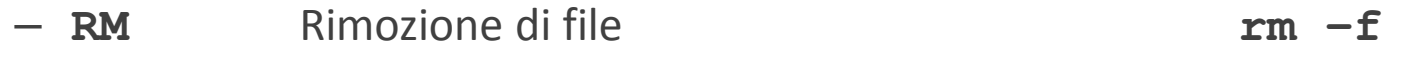

# **Variabili predefinite**

- $\Box$  **Opzioni per i comandi di compilazione fondamentali**
	- **CPPFLAGS**Opzioni per il preprocessore
	- **CFLAGS**Opzioni di compilazione
	- **CXXFLAGS**Opzioni di compilazione
	- **LDFLAGS**Opzioni per il linker
	- **ARFLAGS**Opzioni per la costruzione di librerie
	- **ASFLAGS**Opzioni per l'assembler
- **Opzioni per i comandi di compilazione aggiuntivi**
	- **LFLAGS**Opzioni per il generatore di scanner
	- **YFLAGS**Opzioni per il generatore di parser

# **Funzioni**

- Nella definizione di variabili è possibile ricorrere ad alcune funzioni di utilità
	- Funzioni per la manipolazione di stringhe
	- Funzioni per la manipolazione di nomi di file
	- Funzioni definite dall'utente
- **La chaimata di una funzione ha la forma**

**\$(***function* **[***arg,...***])**

- $\blacksquare$  . **In cui**
	- *function*Nome della funzione
	- *arg*Argomenti della funzione

# **Manipolazione di stringhe**

- **\$(subst** *from***,***to***,***text***)**
	- Sostituisce la stringa *from* con la stringa *to* nella stringa *text*

#### **\$(patsubst** *patt***,***repl***,***text***)**

- Sostituisce il pattern *patt* con la stringa *rep<sup>l</sup>* nella stringa *text*
- Il pattern si basa sul carattere **%** usato per gli stem
- La stringa *rep<sup>l</sup>* può contenere il carattere **%**

### **\$(strip** *text***)**

- Rimuove gli spazi all'inizio e alla fine della stringa *text*
- Sostituisce le sequenze di più spazi con spazi singoli

# **Manipolazione di stringhe**

- **\$(findstring** *key***,***text***)**
	- Cerca la stringa *key* nella stringa *text*
	- Ritorna *key* se presente, una stringa vuota altrimenti
- **\$(filter** *patt***[...],***list***)**
	- Ritorna le parole presenti nella lista *list* che soddisfano uno dei pattern *patt*

#### **\$(filter-out** *patt***[...],***text***)**

– Ritorna le parole presenti nella lista *list* che non soddisfano uno dei pattern *patt*

#### **\$(sort** *list***)**

– Ordina le parole nella lista *list* e ritorna la lista ordinata ottenuta

# **Manipolazione di stringhe**

#### **\$(word n,***text***)**

– Ritorna la parola *<sup>n</sup>*-esima nel testo (o lista) *text*

#### **\$(wordlist** *start***,***end***,***text***)**

– Ritorna le parole dalla posizione *start* alla posizione *end* nel testo (o lista) *text*

#### $\blacksquare$ **\$(words** *text***)**

– Ritorna il numero di parole nel testo *text*

# **Manipolazione di nomi di file**

#### **\$(dir** *names***)**

– Ritorna la direcory dei file nella lista *names*

#### **\$(notdir** *names***)**

– Ritorna il nome privo di directory dei file nella lista *names*

#### **\$(suffix** *names***)**

– Ritorna le estensioni dei file nella lista *names*

## **\$(basename** *names***)**

- Ritorna tutto tranne l'estensione dei file nella lista *names*
- **\$(wildcard** *glob***)**
	- Esegue l'espansione del glob *glob*

# **Manipolazione di nomi di file**

- **\$(addsuffix suffix,***names***)**
	- Aggiunge il suffisso *suffix* ai file nella lista *names*
- **\$(addprefix prefix,***names***)**
	- Aggiunge il prefisso *prefix* ai file nella lista *names*
- **\$(join list1,list2)**
	- Concatena ogni elemento di list1 con il corrispondente elemento di list2

# **Funzioni definite dall'utente**

### **Una funzione definita dall'utente**

- È una variabile
- Ha come valore una espressione complessa
- L'espressione contiene le variabili speciali **\$(1)**, **\$(2)**
	- Indicano <sup>i</sup> parametri formali

## **La chiamata di una funzione ha la sintassi**

**\$(call** *var***,***param***[,…])**

#### $\blacksquare$  . **In cui**

- *var*Nome della funzione, ovvero della variabile
- *param*Valori dei parametri attuali

# **Funzioni definite dall'utente**

**Inverte una lista di due parole**

```
# Reverses a two-words listreverse = $(2) $(1)# Example
result = $(call reverse hello,world)# The call produces:# $(1) = hello
# $(2) = world
# The result is:
# result = world hello
```
# **Funzioni definite dall'utente**

**Cerca nel path un eseguibile e ritorna il percorso**

```
# Return the pathname of an executable lookin in PAT
H\epsilon exefind = \frac{1}{2} (firstword)
            $(wildcard \$(addsufix $(1),\
                $(subst :, ,$(PATH)\
          ))))# Example
PATH = .:/usr/bin:/bin:/sbinresult = $(call exefind ls)# The call produces:# $(1) = ls# Intermediate functions return (innermost first)# $(subst ...) = . /usr/bin /bin /sbin
# $(addsuffix ... ) = ./ls /usr/bin/ls /bin/ls /sbin/ls
# $(wildcard ...) = /bin/ls# The result is:
# result = $(firstword ...) = /bin/ls
```